**W32 CleanFrauDrop Trojan Removal Tool With Serial Key Free Download (Latest)**

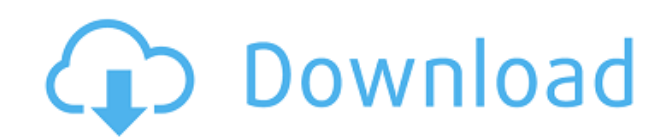

# **W32 CleanFrauDrop Trojan Removal Tool Crack+ Free Download X64 [Updated]**

## **W32 CleanFrauDrop Trojan Removal Tool Free Download [32|64bit]**

2edc1e01e8

## **W32 CleanFrauDrop Trojan Removal Tool Keygen Full Version Free 2022 [New]**

<https://reallygoodemails.com/clivgeydioi> <https://joyme.io/hosvinquize> <https://reallygoodemails.com/liahauanera> <https://joyme.io/consrawconsma> <https://techplanet.today/post/download-keygen-xforce-for-artcam-2018-crack-link>

#### **What's New in the?**

This is a nasty threat. It attacks your system by entering into your web browser. Once inside, it scans your system for certain vulnerabilities and tries to exploit them. Attention: Your computer should be running Windows XP, Windows Vista, Windows 7 or later version.

HKEY\_CURRENT\_USER\Software\Microsoft\Windows\CurrentVersion\RunOnce Disable HKEY\_CURRENT\_USER\Software\Microsoft\Windows\CurrentVersion\RunOnce registry entry Right click on My Computer, then Properties Select the Advanced tab Click on the Environment Variables button Edit the variable name from RunOnce to DisableRunOnce Double click the variable to add the DisableRunOnce value Exit the properties and double click the newly created DisableRunOnce registry entry Restart your computer Restore

HKEY\_CURRENT\_USER\Software\Microsoft\Windows\CurrentVersion\RunOnce registry entry Double click on the registry entry to modify the name of the variable to RunOnce Double click on the RunOnce registry entry Select the variable name to add the RunOnce value Exit the properties and double click the newly created RunOnce registry entry Restart your computer Restore HKEY\_CURRENT\_USER\Software\Microsoft\Windows\CurrentVersion\RunOnce registry entry Repeat the above step for the following variable name: (Default)

HKEY\_LOCAL\_MACHINE\Software\Microsoft\Windows\CurrentVersion\RunOnce

HKEY\_CURRENT\_USER\Software\Microsoft\Windows\CurrentVersion\RunOnce

HKEY\_LOCAL\_MACHINE\Software\Microsoft\Windows\CurrentVersion\RunOnce

HKEY\_CURRENT\_USER\Software\Microsoft\Windows\CurrentVersion\RunOnce

HKEY\_LOCAL\_MACHINE\Software\Microsoft\Windows\CurrentVersion\RunOnce

HKEY\_CURRENT\_USER\Software\Microsoft\Windows\CurrentVersion\RunOnce Right click on My Computer, then Properties Select the Advanced tab Click on the Environment Variables button Edit the variable name from RunOnce to DisableRunOnce Double click the variable to add the DisableRunOnce value Exit the properties and double click the newly created DisableRunOnce registry entry Restart your computer Restore

HKEY\_CURRENT\_USER\Software\Microsoft\Windows\CurrentVersion\RunOnce registry entry Double click on the registry entry to modify the name of the variable to RunOnce Double click on the RunOnce registry entry Select the variable name to add the RunOnce value Exit the properties and double click the newly created RunOnce registry entry Restart your computer Restore HKEY\_

### **System Requirements For W32 CleanFrauDrop Trojan Removal Tool:**

RAM: 2 GB (4 GB with largest lod meshes) CPU: Intel Core2 Quad, AMD Phenom, Dual Core, 2.2 GHz or higher GPU: NVIDIA GeForce GTS 450 or ATI Radeon HD 2600 or higher OS: 64-bit Windows 7, Vista or XP with Service Pack 2 Storage: 3 GB available space Vulkan 1.1 Compatible GPU Screenshots: Terrain: Rain Damage: Bridge: Dropoff:

<http://gametimereviews.com/?p=109597>

<http://leasevoordeel.be/wp-content/uploads/2022/12/makaopa-1.pdf> <https://dottoriitaliani.it/ultime-notizie/salute/spybuddy-crack-download-x64-latest/> <https://citywharf.cn/stereogram-magician-3-18-win-mac/> <http://insna.info/wp-content/uploads/2022/12/EliteToolbar-Remover-For-PC-2022.pdf> <http://agrit.net/wp-content/uploads/2022/12/SurveyMiner-With-Registration-Code-PCWindows.pdf> <https://smarthomeblog.net/wp-content/uploads/Images/NavTools-Route.pdf> <https://uatoday.news/wp-content/uploads/2022/12/makdej.pdf> <https://internetbeacon.org/epscan-0-51-download-latest/> <https://travestisbarcelona.top/wp-content/uploads/2022/12/Windows-Live-OneCare.pdf>